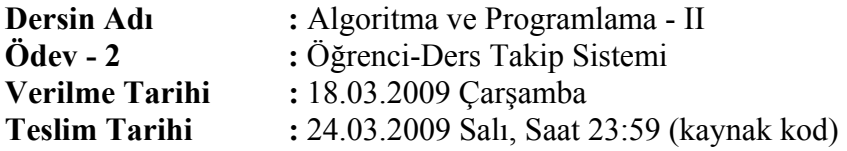

Bir lisede okuyan öğrencilerin ve aldıkları derslerin takip edilmesini sağlayacak bir uygulama geliştirilmesi istenmektedir. Bu amaçla öğrencilere ilişkin bilgiler, aşağıda kayıt yapısı verilen "ogrenciler.dat" isimli doğrudan erişimli bir dosyada tutulacaktır. Öğrenci numarası, bu dosyanın kayıtlarına direk adresleme yöntemi ile erişmek için anahtar olarak kullanılacaktır. Örnek bir "ogrenciler.dat" dosyası ekte verilmiştir.

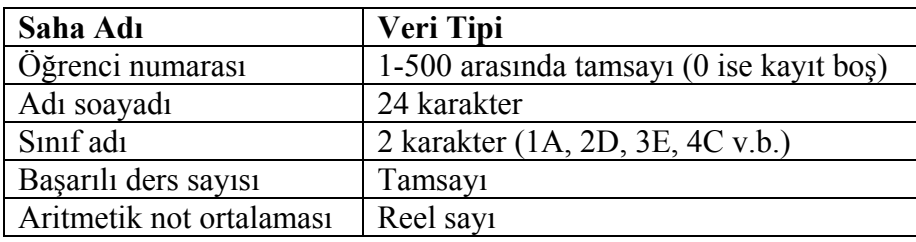

Öğrencilerin aritmetik not ortalaması hesaplanırken sadece başarılı oldukları dersler dikkate alınmaktadır. Bu amaçla öğrencilerin sadece başarılı oldukları derslere ilişkin bilgiler, aşağıda kayıt yapısı verilen "notlar.dat" isimli sıradan erişimli bir dosyada tutulacaktır. Dolayısıyla hiçbir dersten başarılı olamayan bir öğrenci için bu dosyada kayıt bulunmayabilecektir.

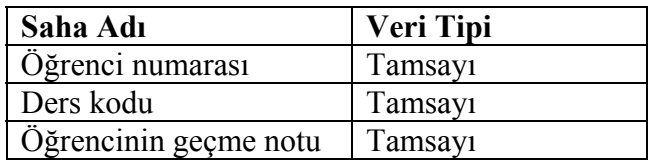

Buna göre, aşağıda listelenen isteklerin bir menü aracılığıyla gerçekleştirilmesi istenmektedir:

### **1) Öğrencilerin başarılı oldukları derslerin eklenmesi**

Bir öğrencinin başarılı olduğu bir derse ilişkin öğrenci numarası, ders kodu ve öğrencinin geçme notu verileri kullanıcıdan alınarak "notlar.dat" dosyasının sonuna eklenmeli ve öğrencinin başarılı ders sayısı ve aritmetik not ortalaması güncellenmelidir. Kullanıcı isterse öğrencilerin başarılı oldukları dersleri eklemeye devam edebilmelidir.

### **2) Bir öğrencinin kaydının silinmesi**

Kullanıcıdan silmek istediği öğrencinin numarası alınarak, öğrenciye ilişkin bilgiler ve o öğrencinin başarılı olduğu tüm derslere ilişkin bilgiler silinmelidir.

### **3) Bir öğrencinin bilgilerinin listelenmesi**

Kullanıcıdan bilgilerini görmek istediği öğrencinin numarası alınarak, öğrenci bilgileri aşağıdaki şekilde listelenmelidir:

Öğr No Ad Soyad Sınıf Başarılı Ders Say Not Ort  $-$ 

### **4) Bir öğrencinin bilgilerinin ve başarılı olduğu derslerin listelenmesi**

Kullanıcıdan bilgilerini görmek istediği öğrencinin numarası alınarak, öğrenci bilgileri ve o öğrencinin başarılı olduğu dersler aşağıdaki şekilde listelenmelidir (hiçbir dersten başarılı olamamışsa bu durum belirtilmelidir):

Öğr No Ad Soyad Sınıf Başarılı Ders Say Not Ort ------ ------------------------ ----- ----------------- ------- Başarılı Olduğu Dersler: Ders Kodu Geçme Notu --------- ----------

### **5) Belirli bir not ortalamasının üstündeki öğrencilerin listelenmesi**

Kullanıcıdan not ortalaması için sınır değeri alınarak, aritmetik not ortalaması bu değerin üstünde olan tüm öğrencilerin bilgileri aşağıdaki şekilde listelenmelidir:

Öğr No Ad Soyad Sınıf Başarılı Ders Say Not Ort ------ ------------------------ ----- ----------------- -------

#### **6) Bir sınıfta okuyan öğrencilerin listelenmesi**

Kullanıcıdan öğrencilerini görmek istediği sınıfın adı alınarak, bu sınıfta okuyan tüm öğrencilerin bilgileri, aritmetik not ortalamalarına göre büyükten küçüğe doğru (ortalaması eşit olanlar başarılı ders sayılarına göre büyükten küçüğe doğru) sıralı olarak aşağıdaki şekilde listelenmelidir (sınıfların kapasitesinin maksimum 50 öğrenci olduğunu kabul ediniz):

Sıra Öğr No Ad Soyad Başarılı Ders Say Not Ort ---- ------ ------------------------ ----------------- -------

#### **7) Okulun başarı istatistiklerinin listelenmesi**

Tüm öğrencilerin aritmetik not ortalamaları dikkate alınarak, okulun başarı istatistikleri aşağıdaki şekilde listelenmelidir:

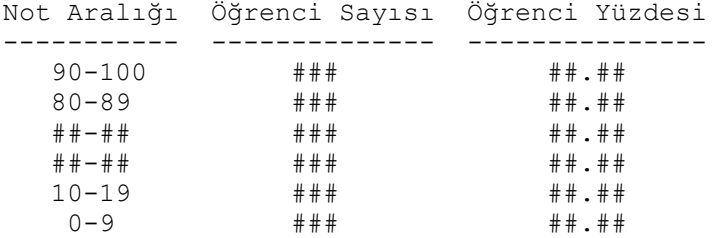

### **8) Bir dersten başarılı olan öğrencilerin listelenmesi**

Kullanıcıdan başarılı olan öğrencileri görmek istediği dersin kodu alınarak, bu dersten başarılı olan tüm öğrencilerin bilgileri ve dersin genel not ortalaması aşağıdaki şekilde listelenmelidir:

Öğr No Ad Soyad Sinif Geçme Notu ------ ------------------------ ----- ---------- Dersin genel not ortalaması: ##.##

## **Notlar:**

- 1. Adı geçen dosyalar programda yaratılmayacaktır, ekte verilen dosyalar kullanılacaktır.
- 2. Öğrenci numarası verisi dışında, veri girişlerinin doğru bir şekilde yapılacağını varsayınız, hata kontrolü yapmayınız. Öğrenci numarası ise mutlaka 1 ile 500 arasında bir tamsayı olmalıdır.

# **DİKKAT EDİLMESİ GEREKEN NOKTALAR:**

## **Ödevin Teslim Edilmesi:**

- 1. Ödevin sadece kaynak kod dosyası (.c uzantılı), dosya adı öğrenci numarasının son 5 rakamı olacak şekilde (örneğin 04219.c), elektronik posta ile [ozgur.gumush@gmail.com](mailto:ozgur.gumush@gmail.com) adresine dosya eki (attachment) olarak gönderilmelidir.
- 2. Mesajın konusu BIM112-ODEV2 olmalıdır.
- 3. Son teslim tarihi geçmediği sürece ödevin tekrar gönderilmesinde bir sakınca yoktur, en son gönderilen ödev değerlendirilecektir.
- 4. Ödev tesliminde en fazla 2 günlük gecikmeler kabul edilecek, ancak son teslim tarihinden sonraki her gün için ödev notunda %20 kesinti yapılacaktır.

## **Ödevin Değerlendirilmesi:**

- 1. Ödevin değerlendirmesinde; programın doğru ve eksiksiz çalışmasının yanında etkinlik, yapısal ve modüler programlama ilkelerine uygunluk ta dikkate alınacaktır. Buna göre puanlama su sekildedir:
	- Etkinlik (gereksiz işlemlerden kaçınma): 10 puan
	- Fonksiyon kullanımı: 15 puan
	- Doğru çalışma: 75 puan
- 2. Kopya çekildiği tespit edildiğinde, çeken ve çektiren kişiler ödevden sıfır alacaktır.